## **Materyaller**

Materyaller alanından tek bir kazanıma bağlı olmayan, farklı derslerde farklı amaçlarla kullanabileceğiniz görsel, doküman, video, etkileşimli materyal ve ses dosyalarını ekleyebilir, hazır materyallere yine buradan ulaşabilirsiniz.

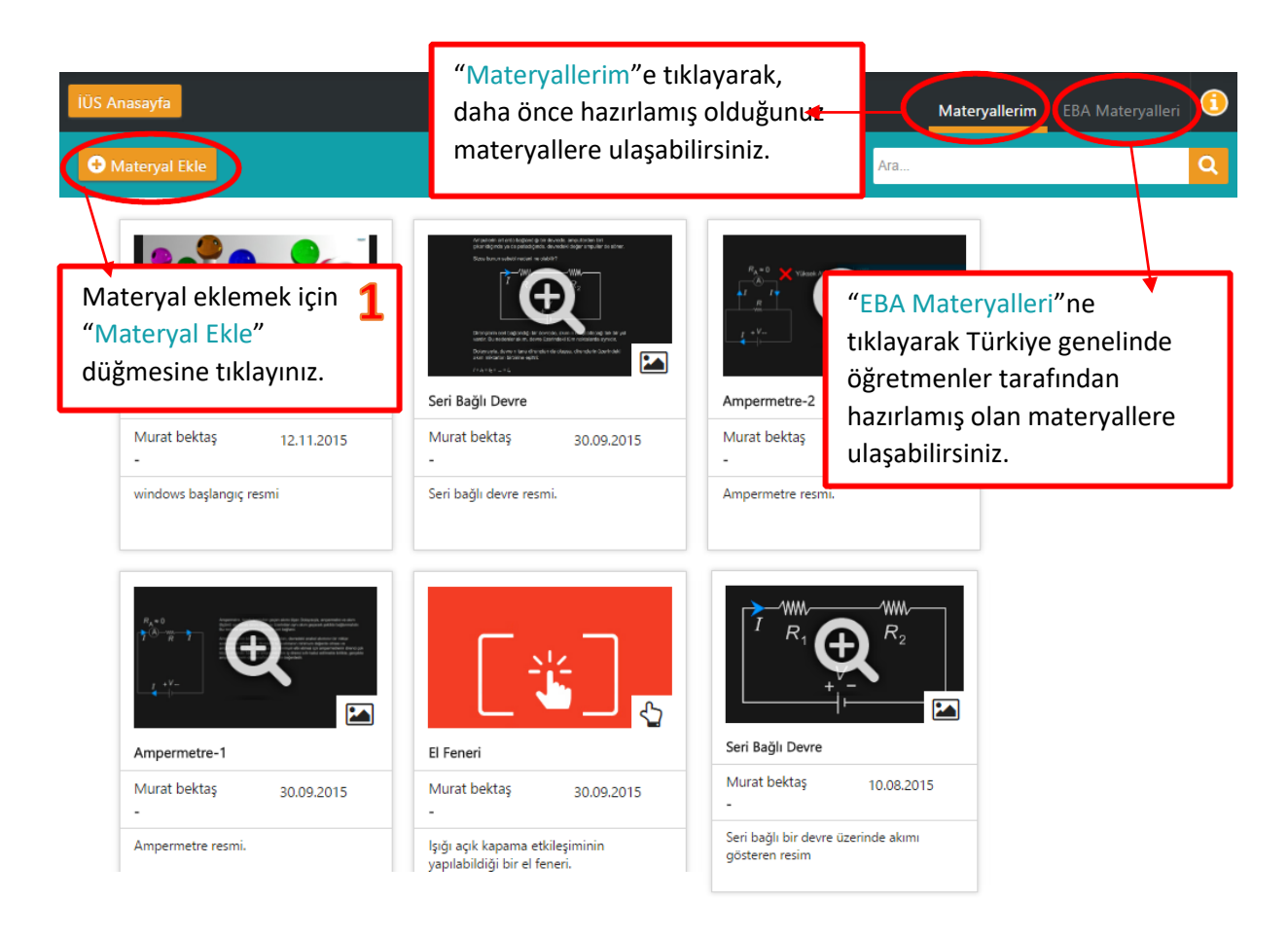

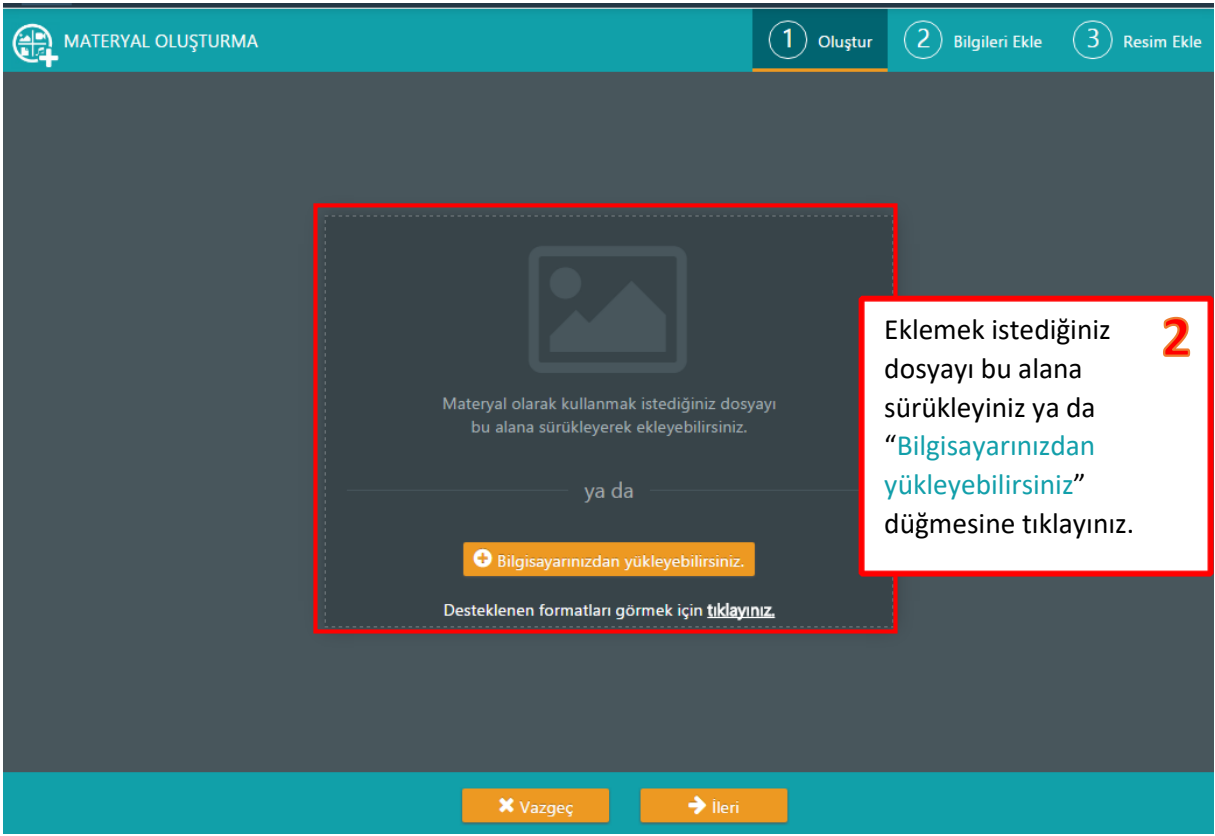

Seçebileceğiniz materyalin boyutu en fazla 100 MB ve/veya 10 dk olmalıdır. Desteklenen formatlar aşağıdaki gibidir:

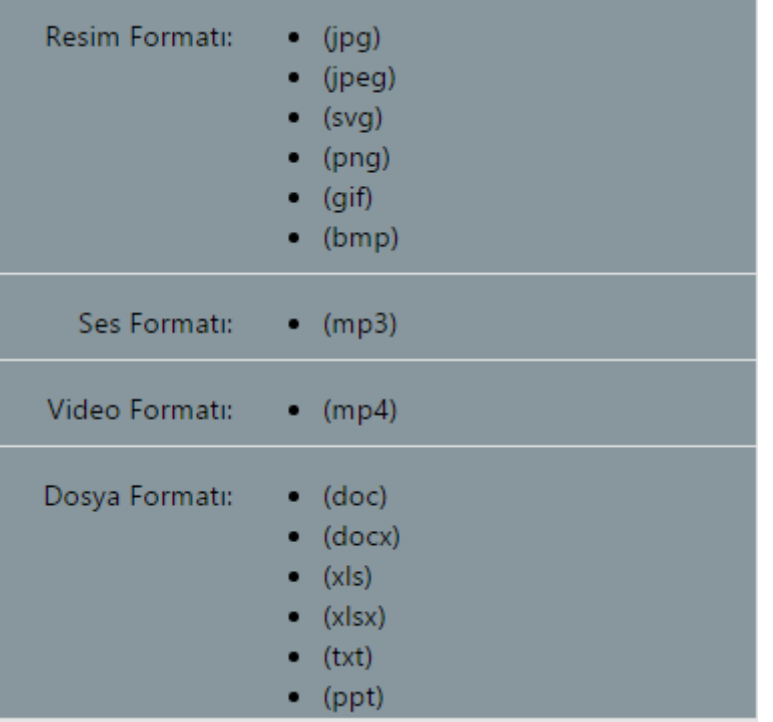

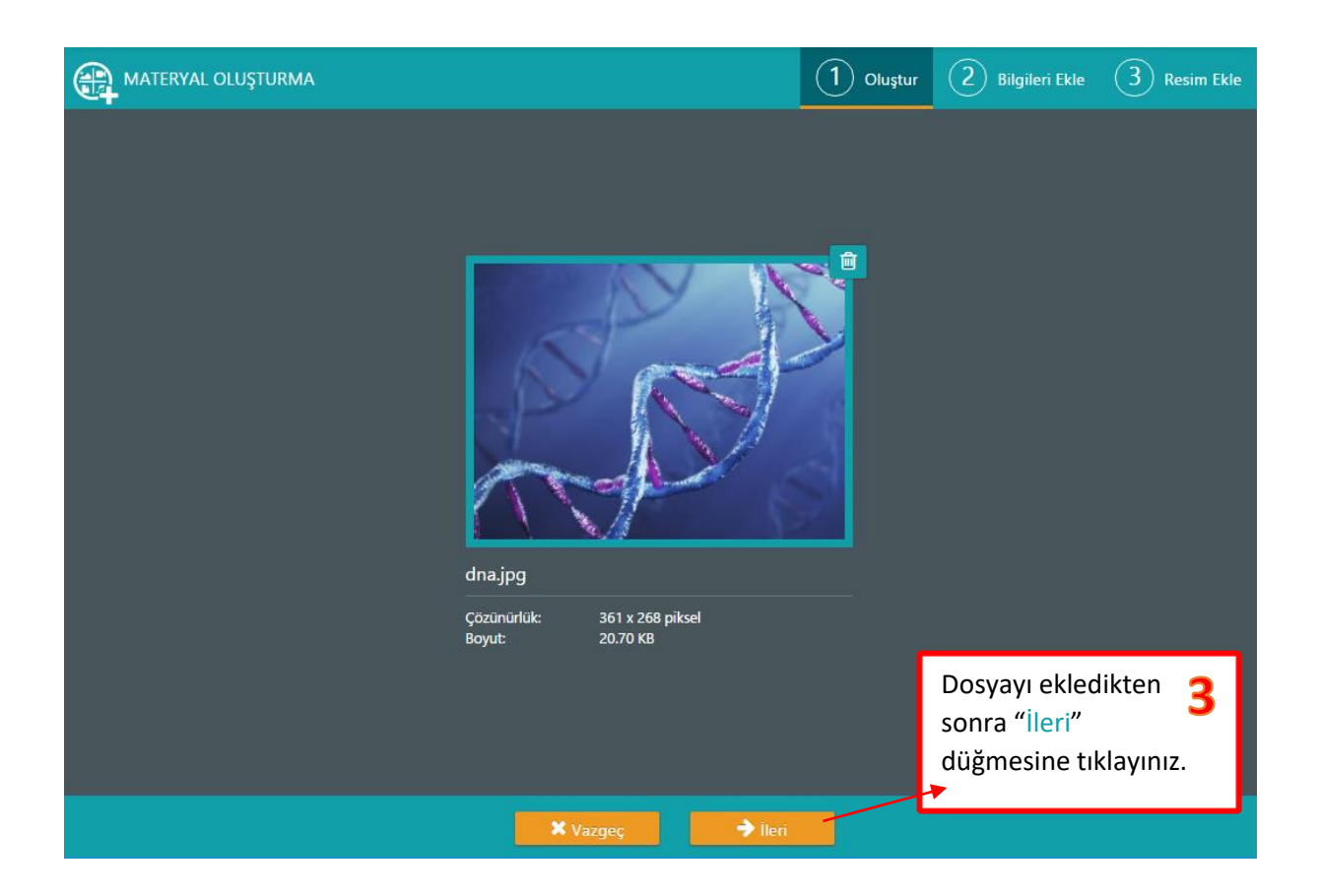

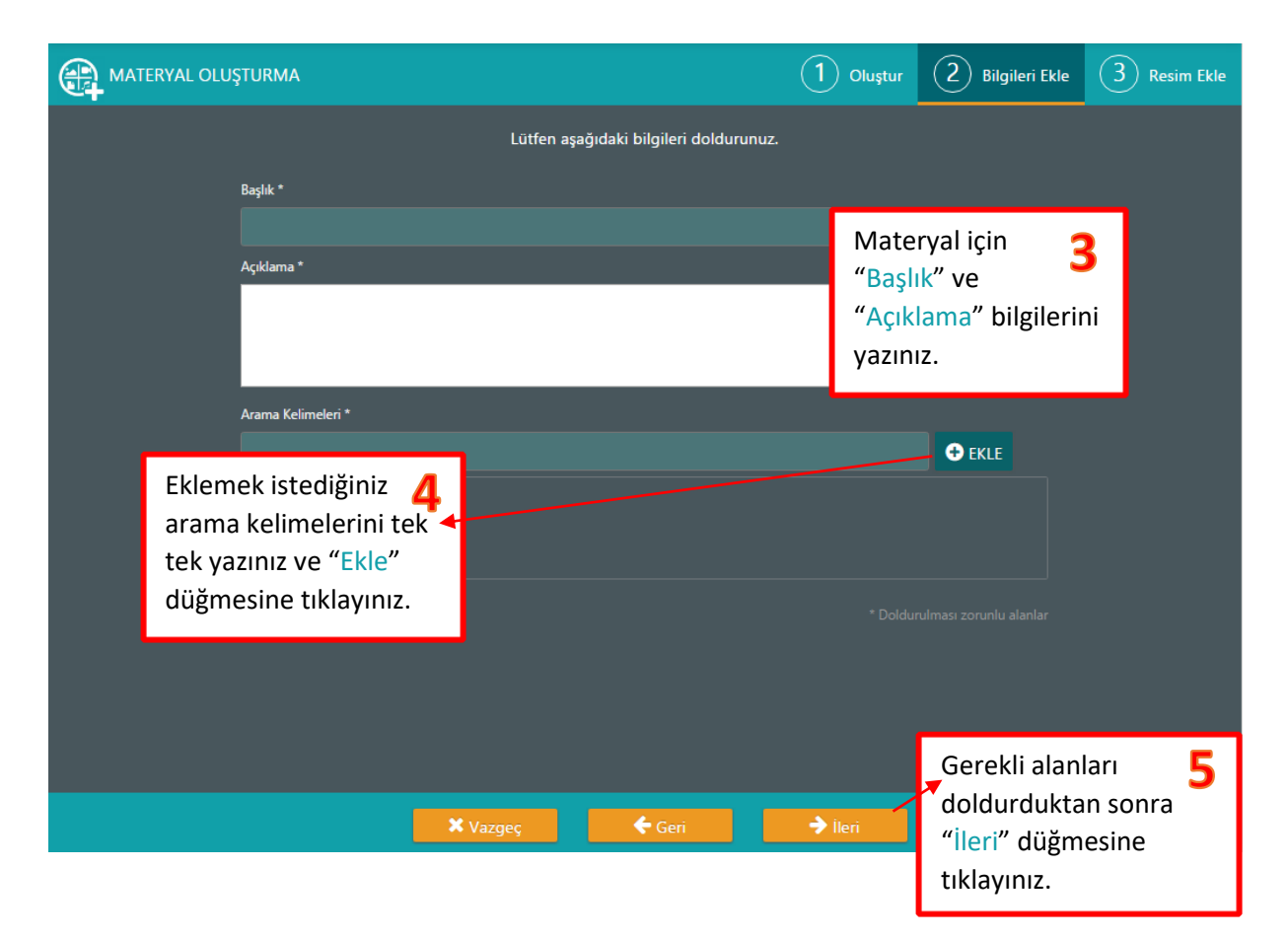

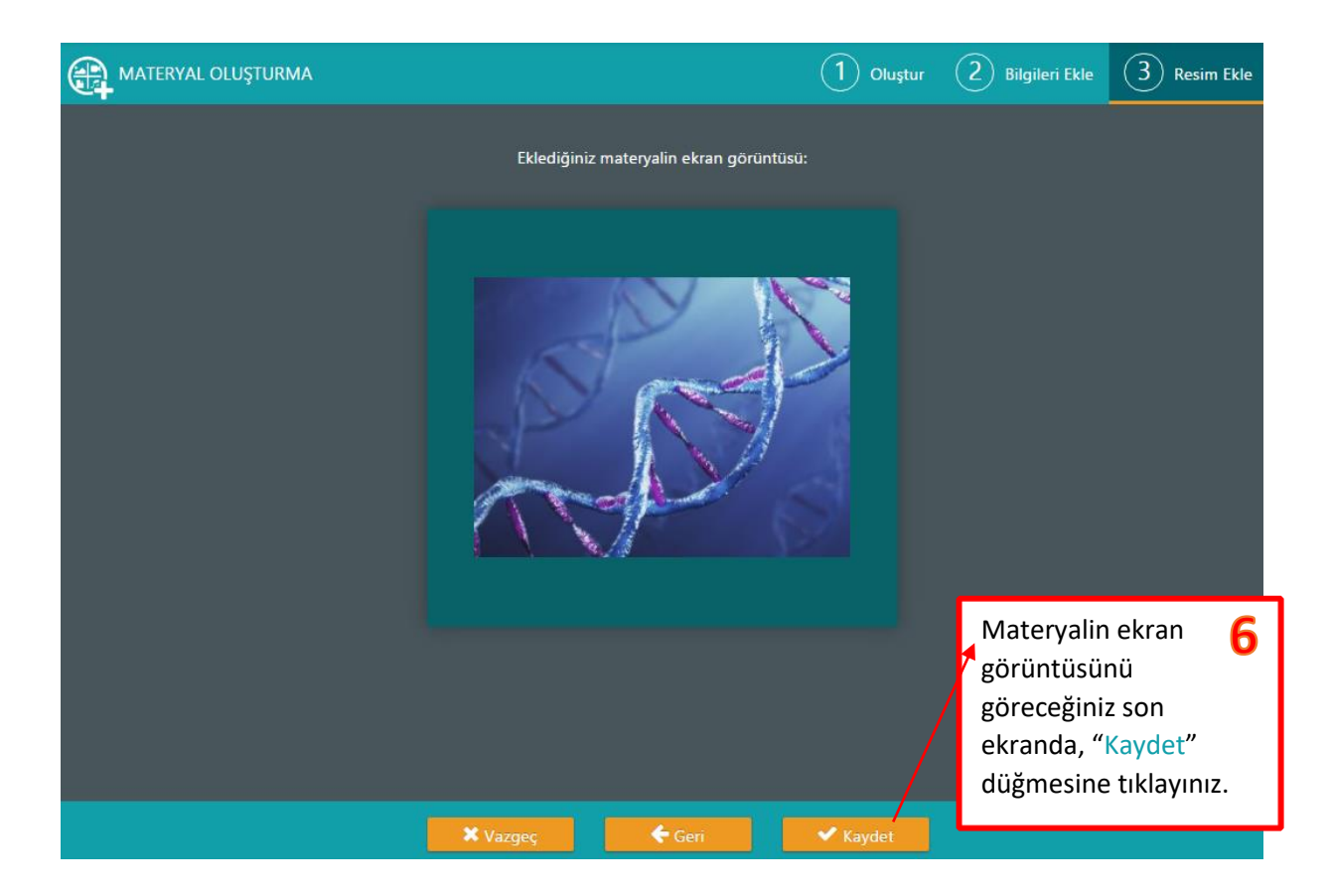

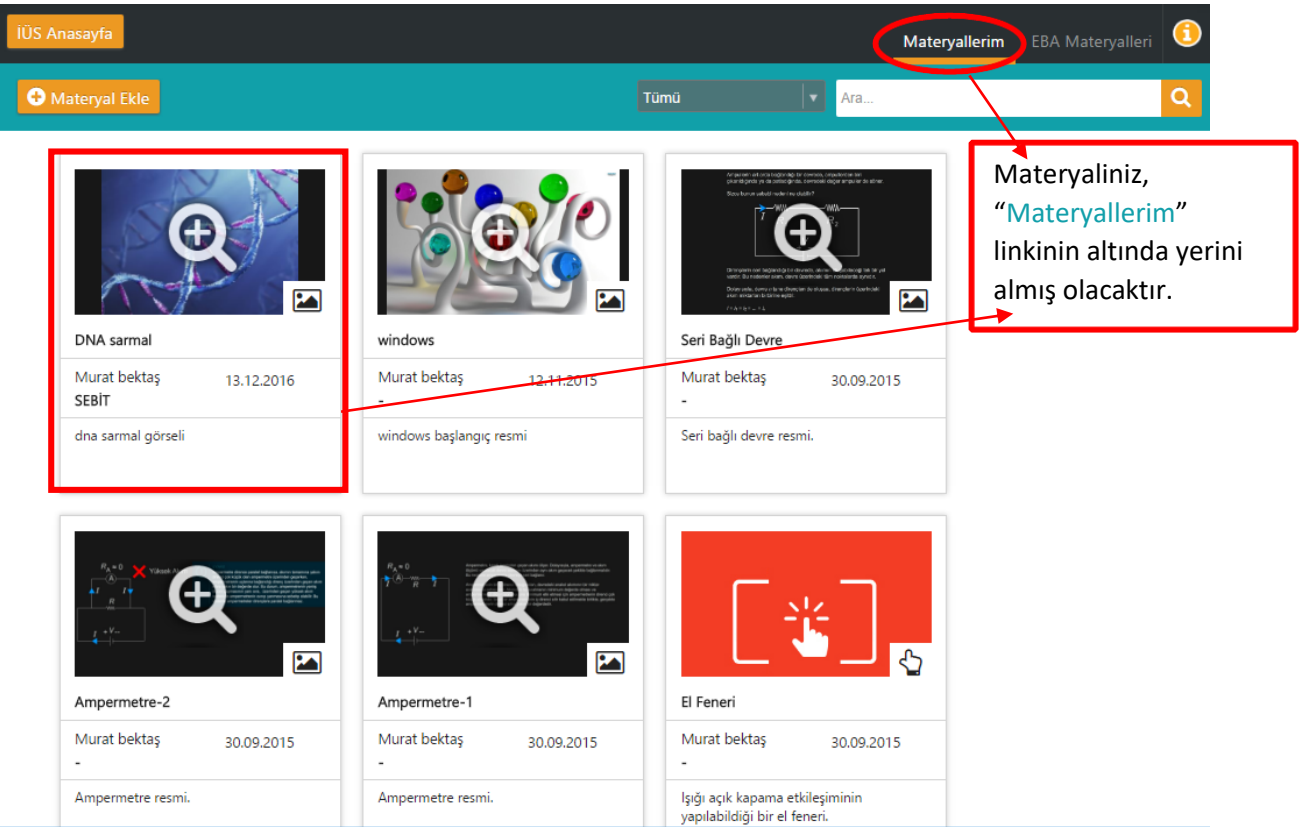